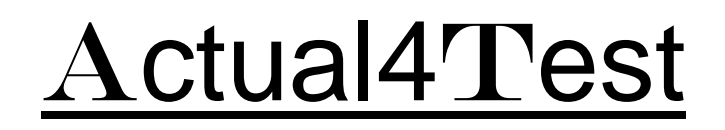

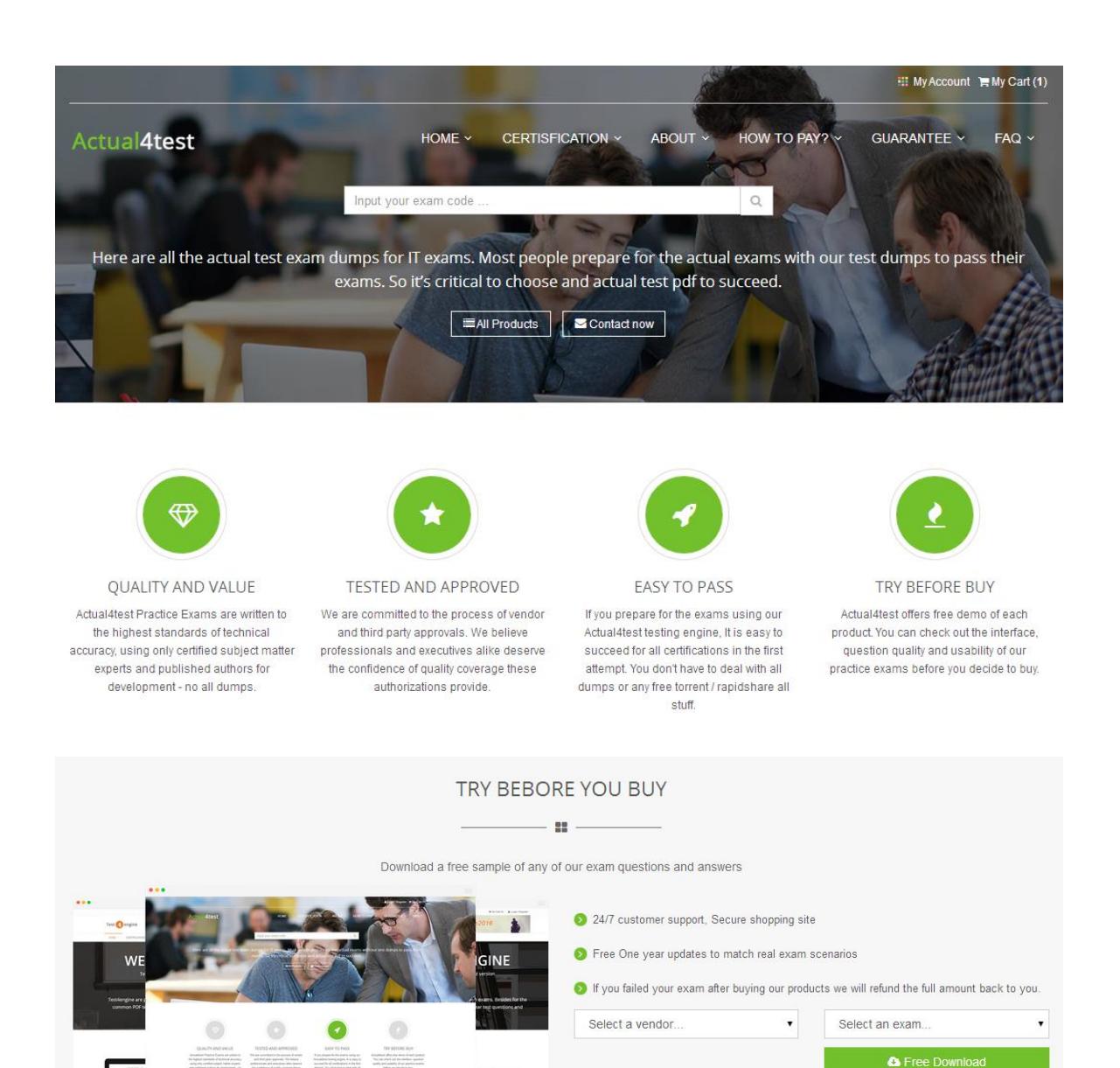

http://www.actual4test.com

Actual4test - actual test exam dumps-pass for IT exams

# **Exam** : **70-742**

**Title** : Identity with Windows Server 2016

- **Vendor** : Microsoft
- **Version** : DEMO

## **NO.1** DRAG DROP

Note: This question is part of a series of questions that use the same scenario. For your convenience, the scenario is repeated in each question. Each question presents a different goal and answer choices, but the text of the scenario is exactly the same in each question in this series. Start of repeated scenario.

Your network contains an Active Directory domain named contoso.com. The domain contains a single site named Site1. All computers are in Site1.

The Group Policy objects (GPOs) for the domain are configured as shown in the exhibit. (Click the Exhibit button.)

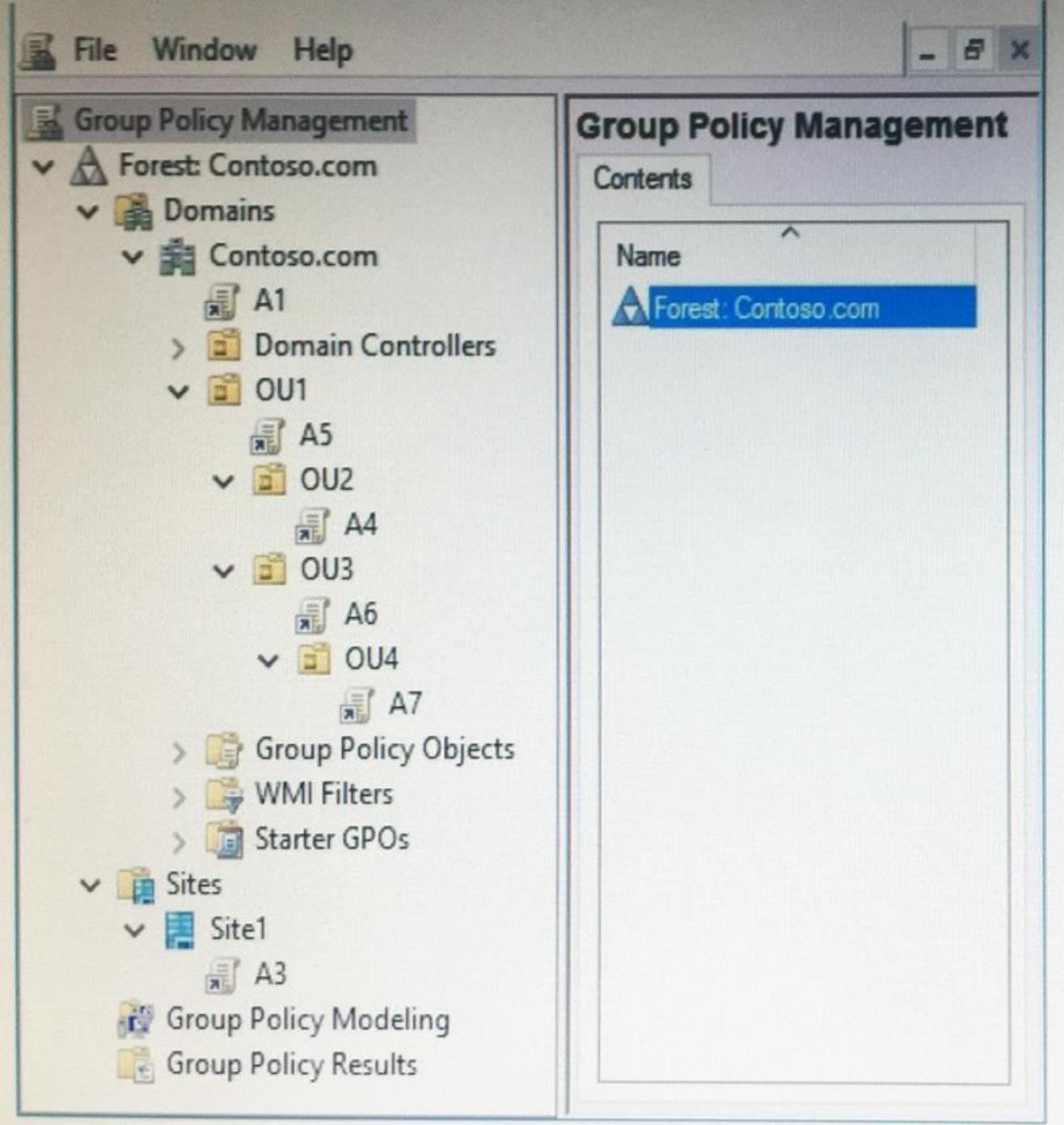

The relevant users and client computer in the domain are configured as shown in the following table.

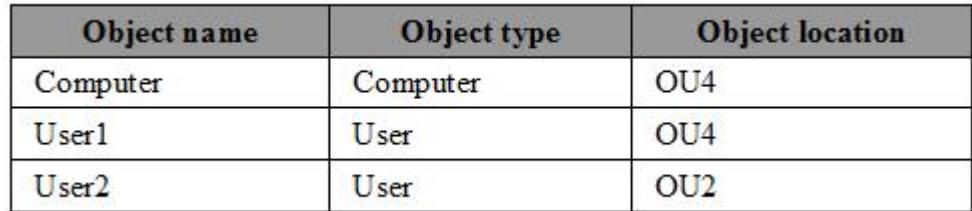

End of repeated scenario.

You plan to enforce the GPO link for A6.

Which five GPOs will apply to User1 in sequence when the user signs in to Computer1 after the link is enforced? To answer, move the appropriate GPOs from the list of GPOs to the answer area and arrange them in the correct order.

**GPOs** 

#### **Answer Area**

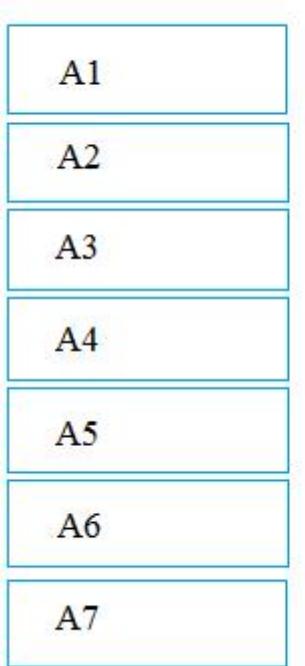

#### *Answer:*

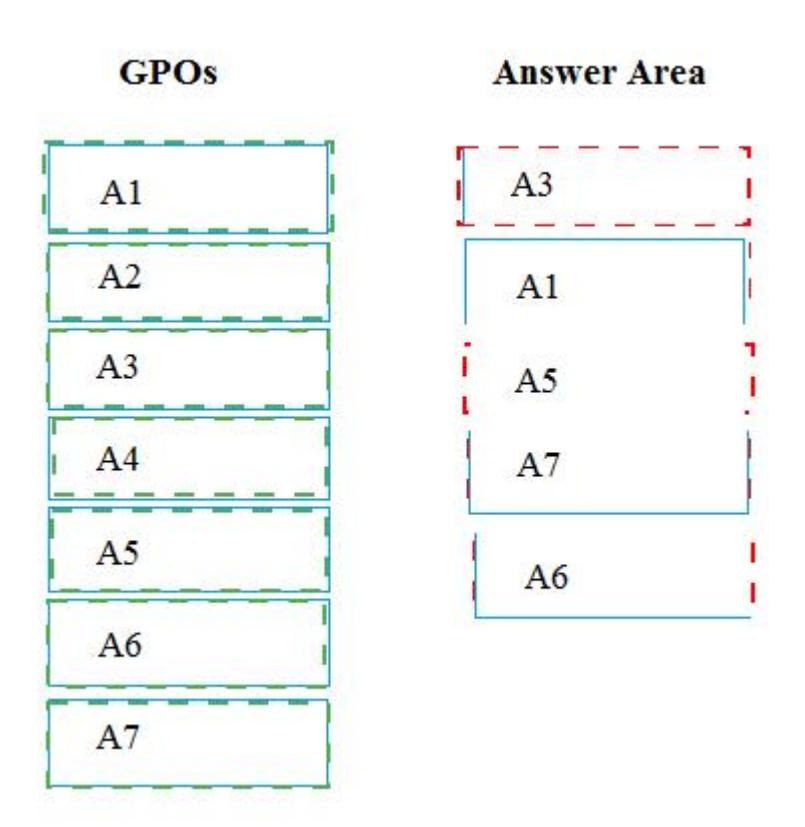

## **NO.2** DRAG DROP

Your company has multiple offices.

The network contains an Active Directory domain named contoso.com.

An Active Directory site exists for each office.

All of the sites connect to each other by using DEFAULTIPSITELINK.

The company plans to open a new office.

The new office will have a domain controller and 100 client computers.

You install Windows Server 2016 on a member server in the new office.

The new server will become a domain controller.

You need to deploy the domain controller to the new office.

The solution must ensure that the client computers in the new office will authenticate by using the local domain controller.

Which three actions should you perform next in sequence? To answer, move the appropriate actions from the list of actions to the answer area and arrange them in the correct order.

#### **Actions**

#### **Answer Area**

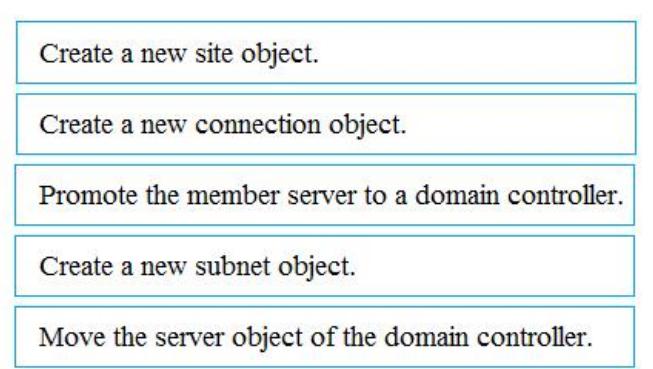

#### *Answer:*

## **Actions Answer Area** Create a new site object. Create a new site object. Create a new connection object. Create a new subnet object. Promote the member server to a domain controlle Promote the member server to a domain controller. Create a new subnet object. Move the server object of the domain controller.

**NO.3** Your network contains an Active Directory domain.

The domain contains computer named Comouter1 and an organizational unit (OU) named TestOU. TestOU contains 10 computer accounts that are used for testing.

A Group Policy object (GPO) named GPO1 is linked to TestOU.

On Computer1, you modify the User Right Assignment by using the local policy.

You need to apply the User Right Assignment from Computer1 to the 10 test computers. What should you do?

**A.** On Computer1, run the gprcsult.exe command and specify the A parameter. From Group Policy Management, run the Restore Group Policy Object Wizard.

**B.** On Computer1, run the secedit.exe command and specify the /export parameter. From Group Policy Management, run the Import Settings Wizard.

**C.** On Computer1, run the gpresult.exe command and specify the A parameter. Edit GPO1, and then import a security template.

**D.** On Computer1 run the secedit exe command and specify the /export parameter. Edit GPO1, and then import a security template.

## *Answer:* D

## **NO.4** HOTSPOT

You have a server named Server1 that runs Windows Server 2016.

Server1 has the Web Application Proxy role service installed.

You plan to deploy Remote Desktop Gateway (RD Gateway) services.

Clients will connect to the RD Gateway services by using various types of devices including Windows, iOS and Android devices.

You need to publish the RD Gateway services through the Web Application Proxy.

Which command should you run? To answer, select the appropriate options in the answer area.

### **Answer Area**

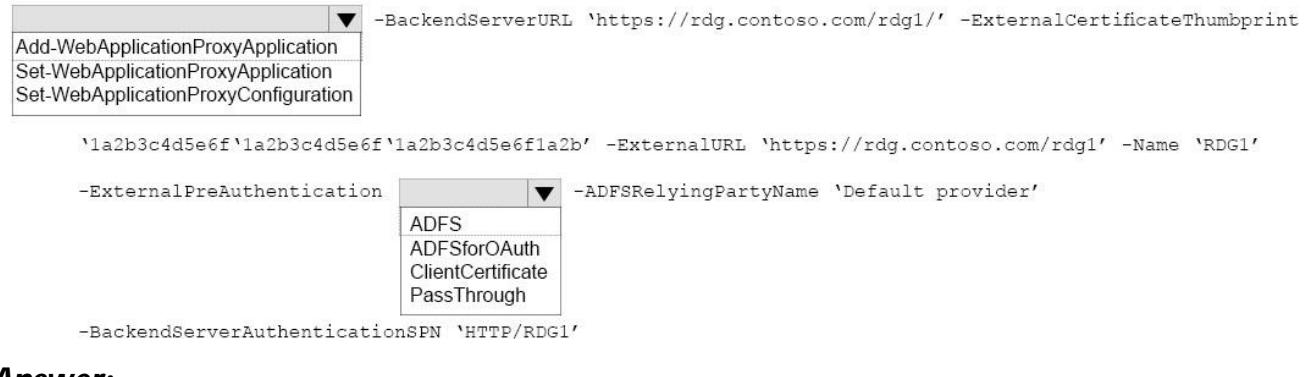

## *Answer:*

#### **Answer Area**

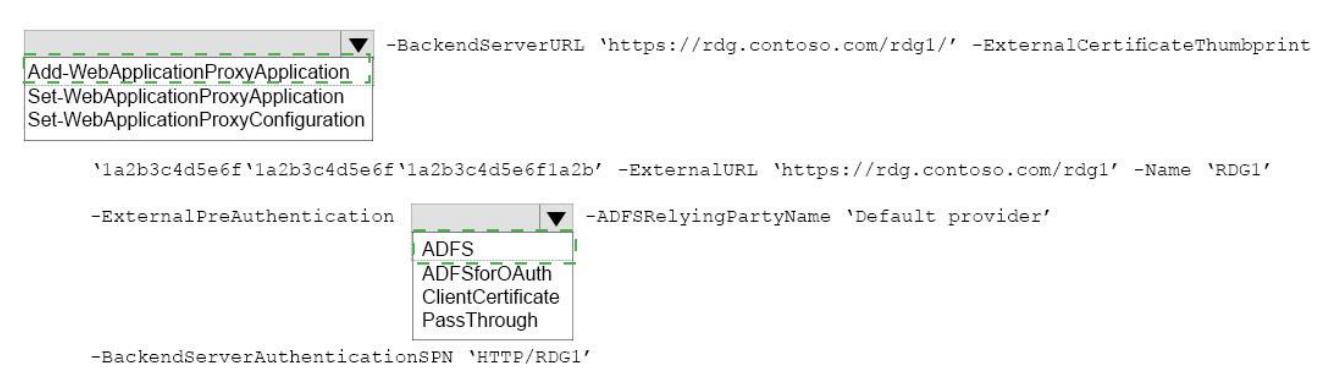

**NO.5** Your network contains an Active Directory forest. The forest contains a domain named contoso.com. The domain contains three domain controllers.

A domain controller named lon-dc1 fails. You are unable to repair lon-dc1.

You need to prevent the other domain controllers from attempting to replicate to lon-dc1.

Solution: From Active Directory Users and Computers, you remove the computer account of lon-dc1. Does this meet the goal?

**A.** Yes

**B.** No

#### *Answer:* B

**NO.6** Note: This question is part of a series of questions that use the same scenario.

For your convenience, the scenario is repeated in each question.

Each question presents a different goal and answer choices, but the text of the scenario is exactly the same in each question in this series.

Start of repeated scenario.

Your network contains an Active Directory domain named contoso.com.

The domain contains a single site named Site1.

All computers are in Site1.

The Group Policy objects (GPOs) for the domain are configured as shown in the exhibit. (Click the Exhibit button.)

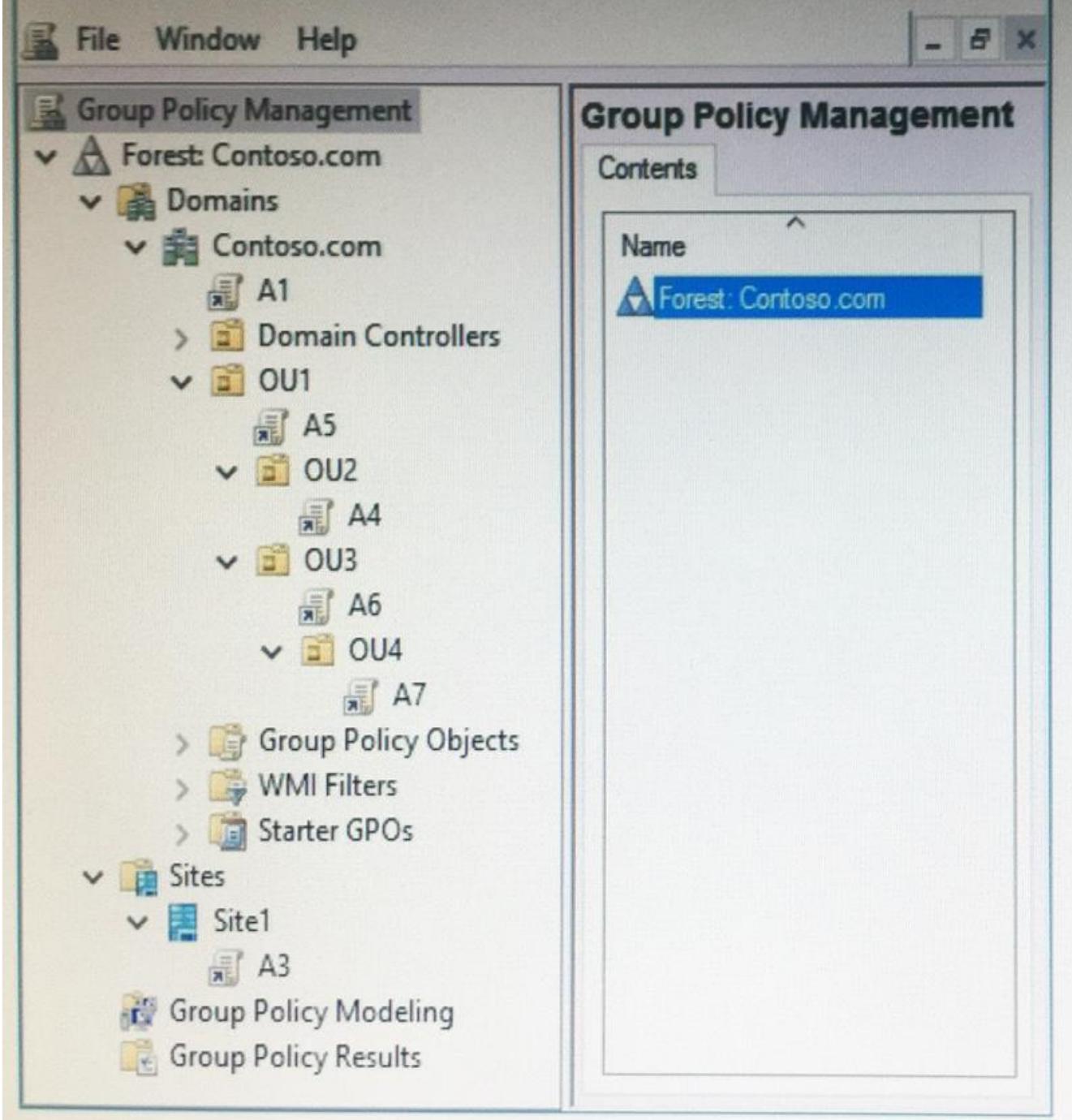

The relevant users and client computer in the domain are configured as shown in the following table.

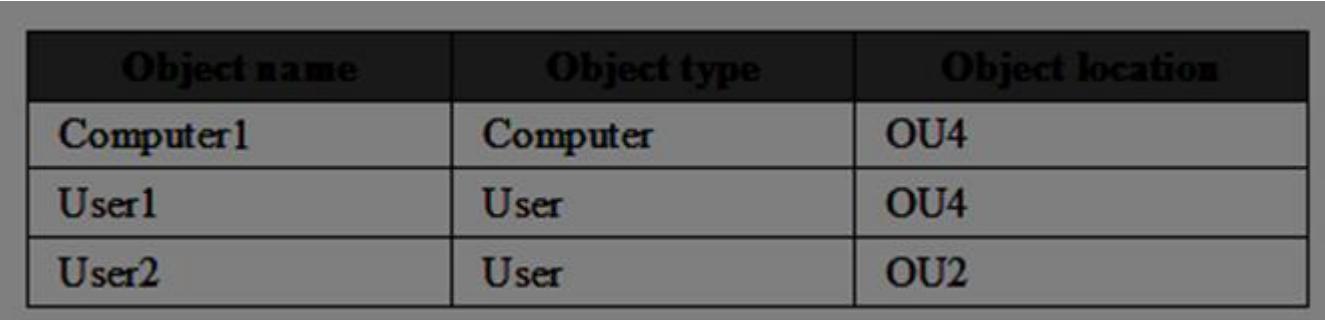

You are evaluating what will occur when you set User Group Policy loopback processing mode to Replace in A4.

Which GPO or GPOs will apply to User2 when the user signs in to Computer1 after loopback processing is configured?

**A.** A1, A5, A6, and A4

**B.** A3, A1, A4, and A7

**C.** A3, A1, A5 and A4

**D.** A4 only

## *Answer:* A

**NO.7** Your network contains an Active Directory domain named contoso.com.

You have a Group Policy object (GPO) named GPO1. GPO1 is linked to an organizational unit (OU) named OU1.

GPO1 contains several corporate desktop restrictions that apply to all computers.

You plan to deploy a printer to the computers in OU1.

You need to ensure that any user who signs in to a computer that runs Windows 10 in OU1 receives the new printer.

All of the computers in OU1 must continue to apply the corporate desktop restrictions from GPO1. What should you configure?

**A.** a user preference and a WMI filter on GPO1.

**B.** a computer preference that uses item-level targeting

**C.** a computer preference and WMI filter on GPO1

**D.** a user preference that uses item-level targeting

## *Answer:* D

**NO.8** You use Application Request Routing (ARR) to make internal web applications available to the Internet by using NTLM authentication.

You need to replace ARR by using the Web Application Proxy.

Which server role should you deploy first?

**A.** Active Directory Lightweight Directory Services

**B.** Active Directory Rights Management Services

**C.** Active Directory federation Services

**D.** Active Directory Certificate Services

## *Answer:* B

## **NO.9** HOTSPOT

Your network contains an Active Directory domain named contoso.com. The domain contains two servers named Server1 and Server2 that run Windows Server 2016.

Server1 has IP Address Management (IPAM) installed. Server2 has the DHCP Server role installed. The IPAM server retrieves data from Server2.

You create a domain user account named User1.

You need to ensure that User1 can use IPAM to manage DHCP.

Which command should you run on Server1? To answer, select the appropriate options in the answer area.

## **Answer Area**

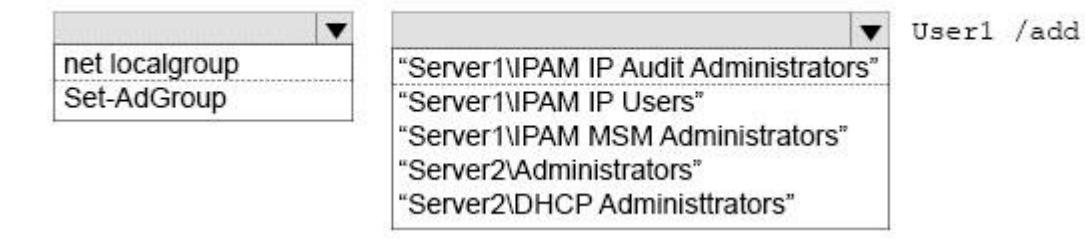

## *Answer:*

## **Answer Area**

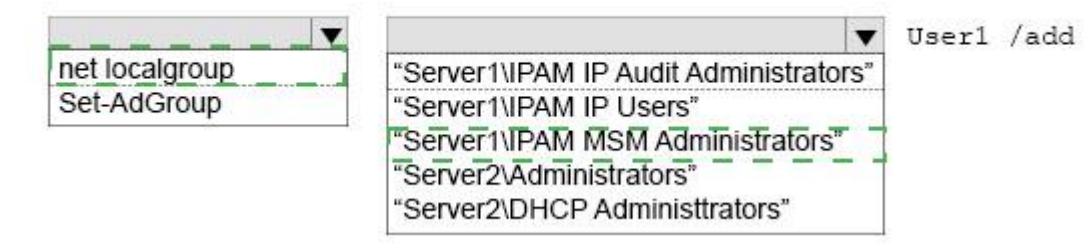

**NO.10** Note: This question is part of a series of questions that present the same scenario. Each question in the series contains a unique solution that might meet the stated goals. Some question sets might have more than one correct solution, while others might not have a correct solution. After you answer a question in this section, you will NOT be able to return to it. As a result, these questions will not appear in the review screen.

You have a server named Web1 that runs Windows Server 2016.

You need to list all the SSL certificates on Web1 that will expire during the next 60 days. Solution: You run the following command.

Get-ChildItem Cert:\LocalMachine\Trust |? { \$\_.NotAfter -It (Get-Date).AddDays( 60 ) } Does this meet the goal?

**A.** Yes

**B.** No

## *Answer:* A

## **NO.11** HOTSPOT

Your company has a testing environment that contains an Active Directory domain named contoso.com.

The domain contains a server named Server1 that runs Windows Server 2016. Server1 has IP Address Management (IPAM) installed. IPAM has the following configuration.

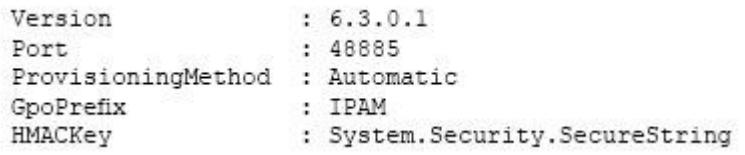

The IPAM Overview page from Server Manager is shown in the IPAM Overview exhibit. (Click the Exhibit button.)

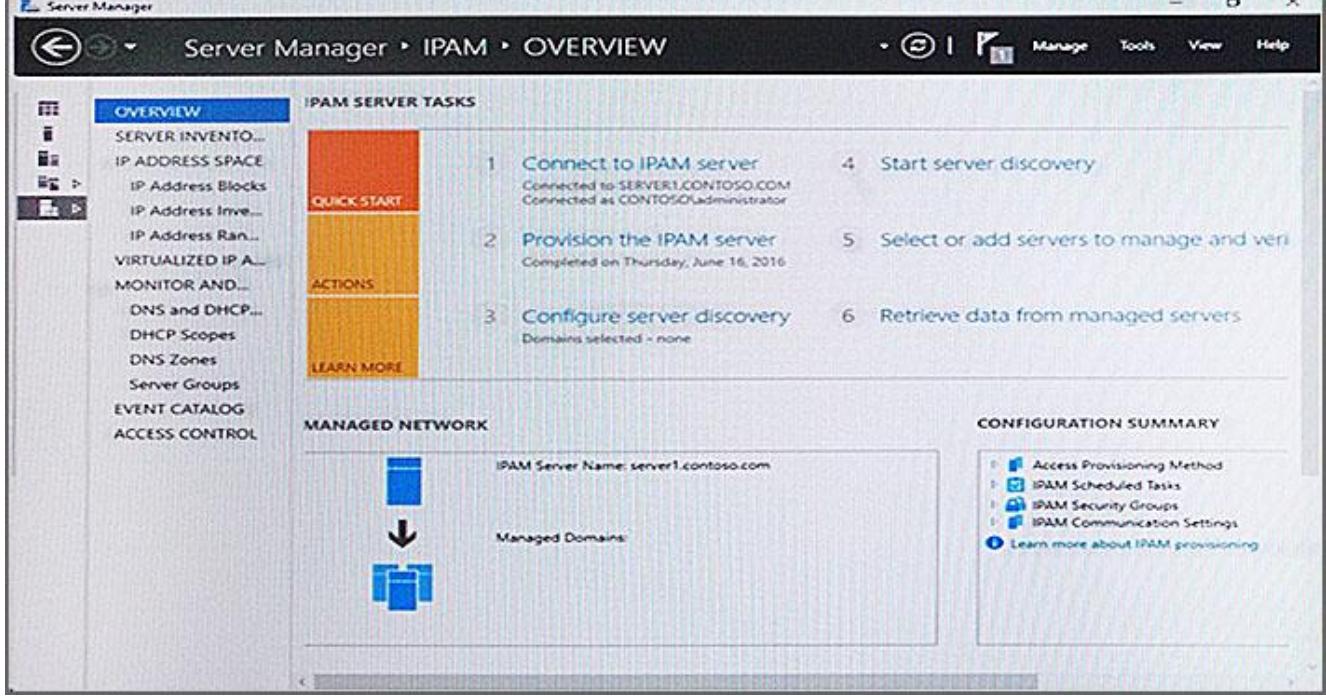

The group policy configurations are shown in the GPO exhibit. (Click the Exhibit button.) For each of the following statements, select Yes if the statement is true. Otherwise, select No.

## **Answer Area**

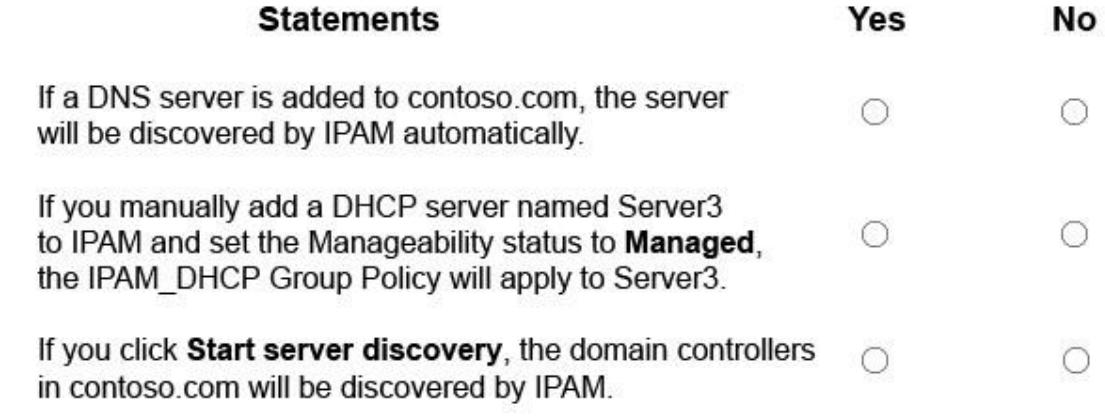

#### *Answer:*

# **Answer Area**

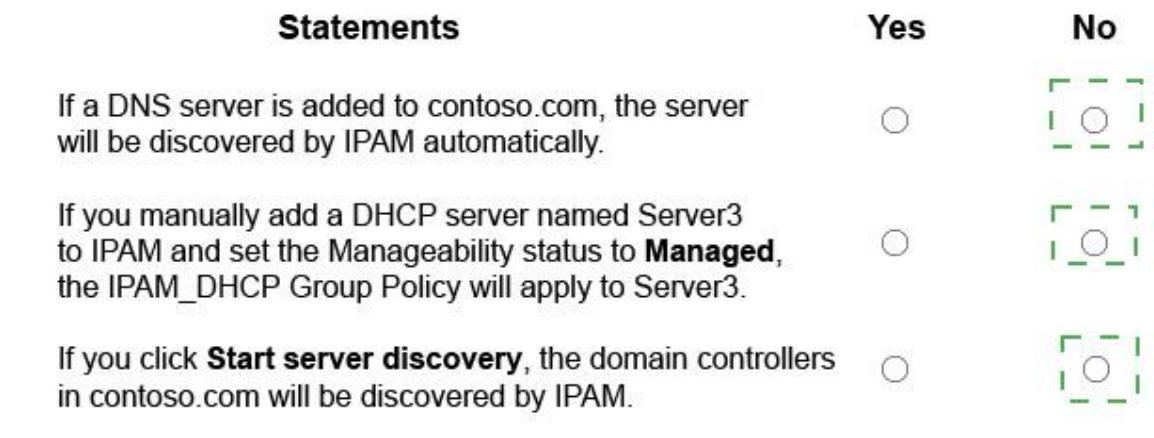

### Explanation:

## **Answer Area**

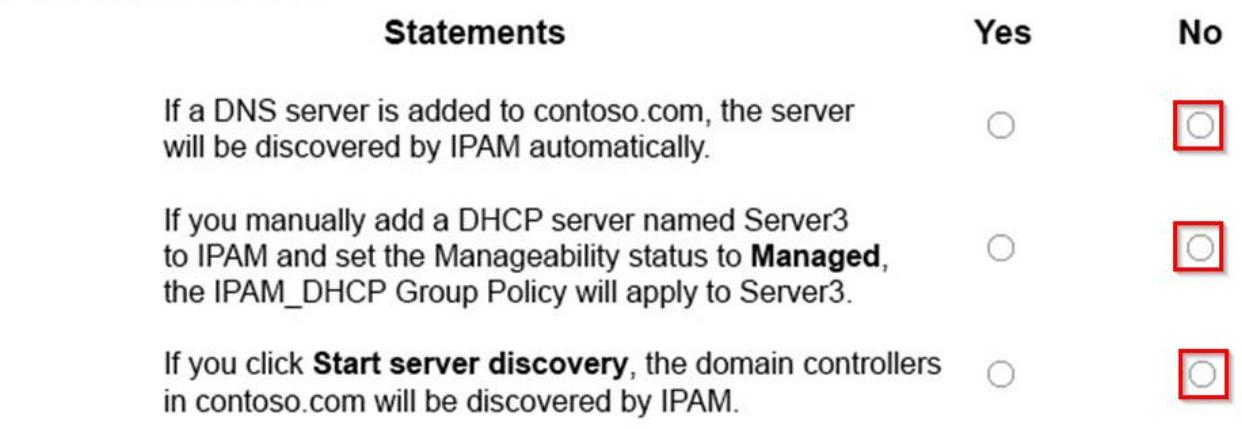

No domains have been selected in the "Configure Server Discovery" option. Therefore, no automatic discovery will take place. Manual addition of a server will also fail because IPAM needs a domain configured for server verification.

**NO.12** Your network contains an Active Directory forest. The forest contains two domains named litwarenc.com and contoso.com. The contoso.com domain contains two domains controllers named LON-DC01 and LON-DC02. The domain controllers are located in a site named London that is associated to a subnet of 192.168.10.0/24 You discover that LON-DC02 is not a global catalog server. You need to configure LON-DC02 as a global catalog server. What should you do?

**A.** From Active Directory Sites and Services, modify the properties of the 192.168.10.0/24 IP subnet.

**B.** From Windows PowerShell, run the Set-NetNatGlobal cmdlet.

**C.** From Active Directory Sites and Services, modify the NTDS Settings object of LON- DC02.

**D.** From Windows PowerShell, run the Enable-ADOptionalFeature cmdlet.

*Answer:* C